Item No. 28 Court No. 1

## **BEFORE THE NATIONAL GREEN TRIBUNAL PRINCIPAL BENCH, NEW DELHI**

Original Application No. 934/2019

Madhusudhan Reddy **Applicant** (s)

Versus

State of Telangana **Respondent**(s)

Date of hearing: 31.10.2019

**CORAM: HON'BLE MR. JUSTICE ADARSH KUMAR GOEL, CHAIRPERSON HON'BLE MR. JUSTICE S.P WANGDI, JUDICIAL MEMBER HON'BLE MR. JUSTICE K. RAMAKRISHNAN, JUDICIAL MEMBER HON'BLE DR. SATYAWAN SINGH GARBYAL, EXPERT MEMBER**

**Application is registered based on a complaint received by post**

## **ORDER**

Grievance in this application is against pollution caused by Kisan Agro Feeds Factory in Kothapalli, Village Yacharam (MO) Ranga Reddy, Telangana in the process of extracting oil from the dead bodies of animals. The oil is mixed with edible oils causing hazard to the public health.

Let the District Magistrate, Ranga Reddy and the Telangana State PCB look into the matter, take appropriate action in accordance with law and furnish a factual and action taken report in the matter within two months by e-mail at judicial-ngt@gov.in. The nodal agency for compliance and coordination will be the Telangana State PCB.

A copy of this order, along with complaint, be sent to the District Magistrate, Ranga Reddy and the Telangana State PCB by email for compliance.

List for further consideration on 19.03.2019.

Adarsh Kumar Goel, CP

S.P Wangdi, JM

K. Ramakrishnan, JM

Dr. Satyawan Singh Garbyal, EM

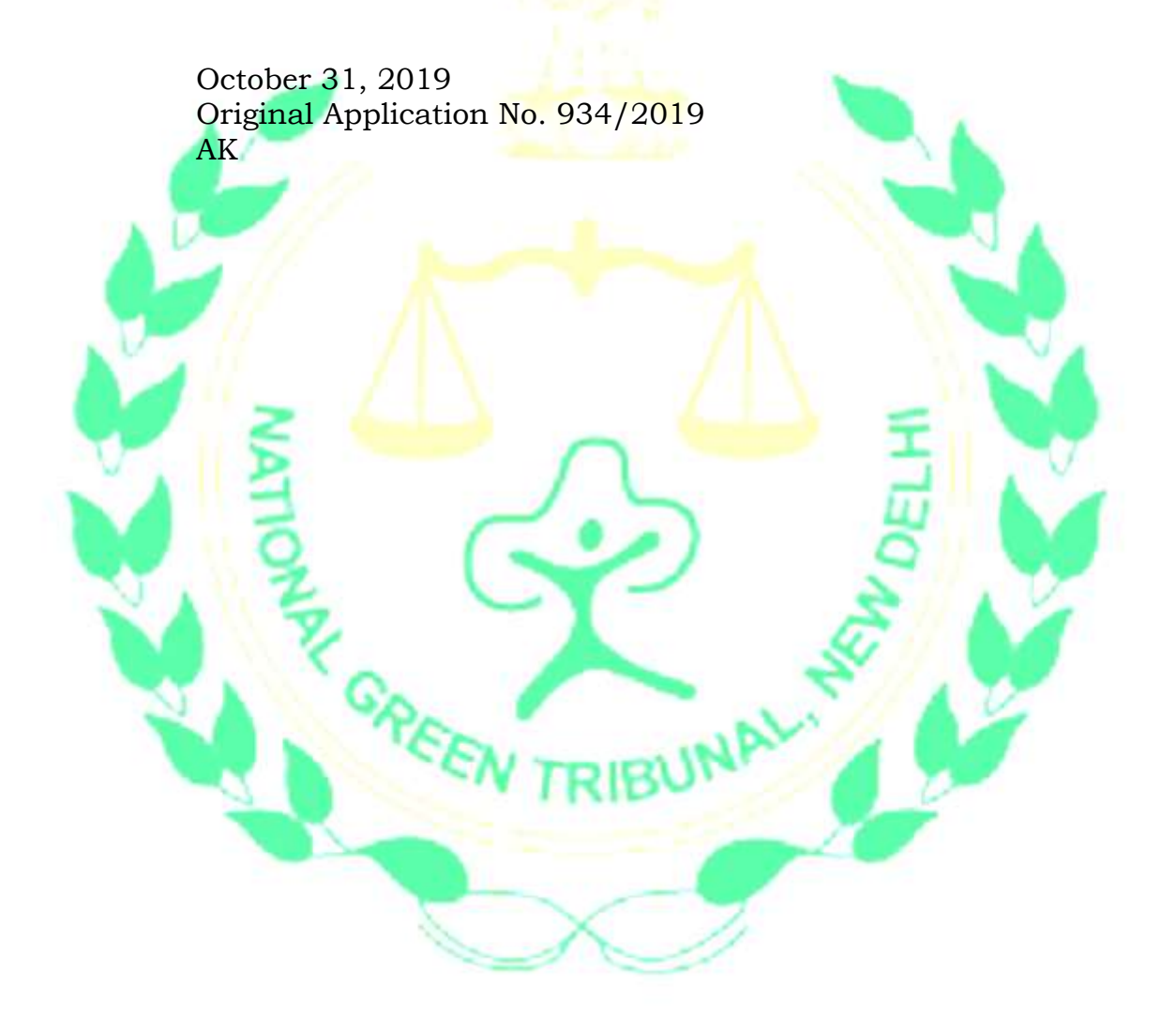